# **pmclib Documentation**

*Release 1.0*

**K. Benabed**

December 17, 2010

# **CONTENTS**

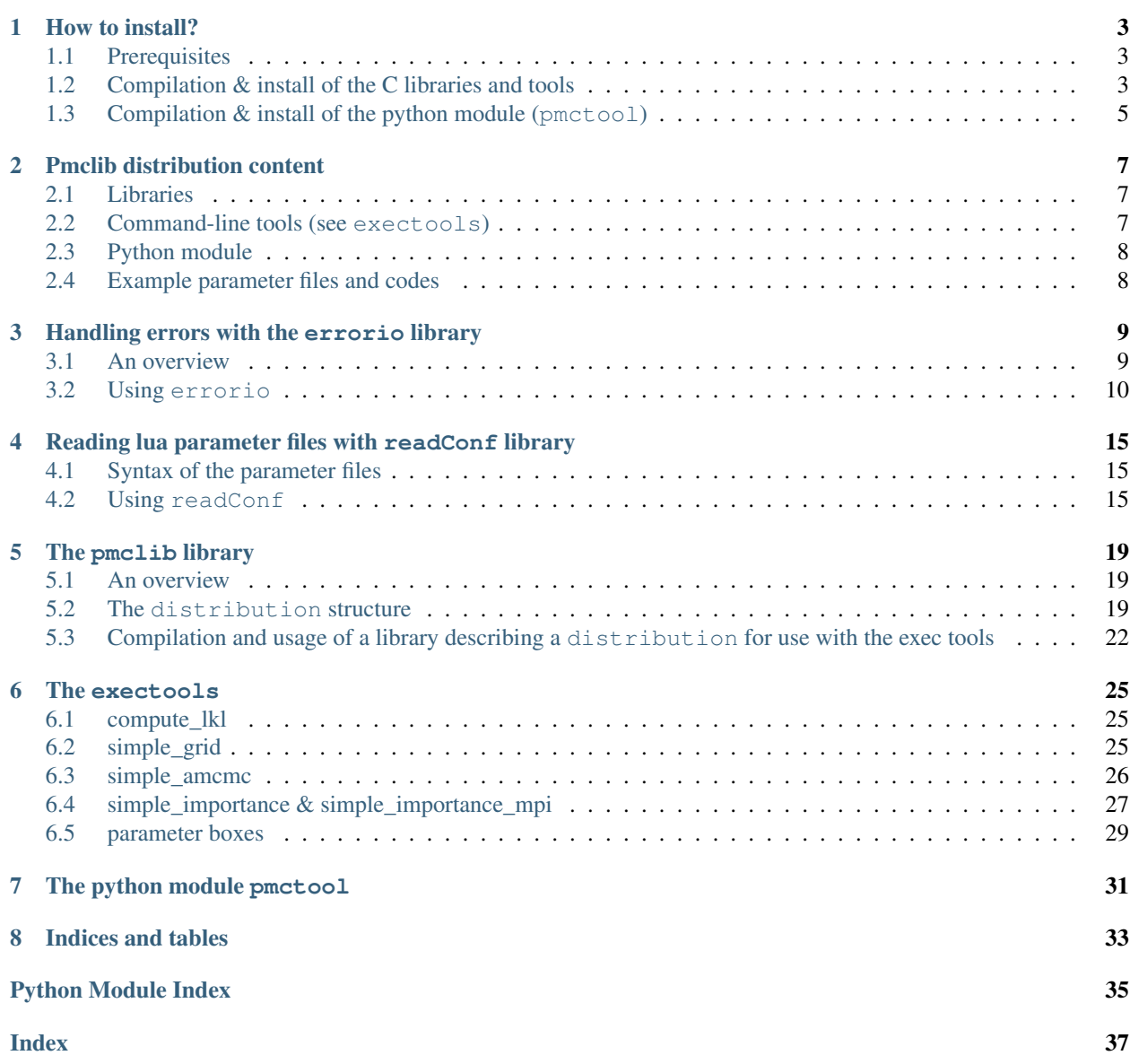

Pmclib consists of a set of C libraries and command lines tools to perform monte-carlo explorations of likelihood functions. A few helpers libraries (error management, parameter file parsing) as well as a post-processing python tool are also provided.

Contents:

# **HOW TO INSTALL?**

# <span id="page-6-1"></span><span id="page-6-0"></span>**1.1 Prerequisites**

Mandatory prerequisite, needed to compile the pmclib library:

• The [Gnu Scientific Library](http://www.gnu.org/software/gsl/) (version  $>=1.10$ ). Only the random number generator and a few simple linear algebra routines will be used.

Optional prerequisites, needed to compile the compute\_lkl, vanilla\_importance, vanilla\_pmc and vanilla\_amcmc command-line tools:

- [lua](http://www.lua.org/) (version  $\geq 5.1.4$ ) is used to parse the parameter files
- [hdf5](http://www.hdfgroup.org/) (version  $\ge$ =1.8.4) is used as the output format for the chain and importance samples.

Optional prerequisites, needed to compile the importance\_mpi, pmc\_mpi and vanilla\_grid command-line tools:

• Some [MPI](http://www.mcs.anl.gov/research/projects/mpi/) distribution, as long as it provides the mpicc compilation tool, for example, openmpi.

Optional prerequisites, needed for the python post-processing module [pmctool](#page-34-1):

- [numpy](http://http://numpy.scipy.org/) (version > = 1.3).
- [matplotlib](http://matplotlib.sourceforge.net/) (version >= 0.98).
- [h5py](http://code.google.com/p/h5py/) (version $>=$ 1.3).

# <span id="page-6-2"></span>**1.2 Compilation & install of the C libraries and tools**

Pmclib uses the [waf](http://code.google.com/p/waf/) build system to compile the library and command-line tools. The python module [pmctool](#page-34-1) is installed using the usual python tools.

Waf does both the configuration and compile/install steps.

## **1.2.1 Configure step**

To configure, at the root of the pmclib source distribution, type the following command

\$ ./waf configure <SOME OPTIONS>

Waf will check whether your system have all the needed libraries, and will decide which part of the pmclib distribution to compile. At this step, waf will also decide where to install the codes (default is /usr/local/lib). Behavior of the configure step can be modified using the following command line options:

## <span id="page-7-5"></span>**compilation options**

## **-m32**

compile & link in 32bits

## **-m64**

compile & link in 64bits

## **install options**

```
-prefix=<PREFIX>
     set install directory to PREFIX (default is /usr/local/)
```
### <span id="page-7-0"></span>**-local**

install in current directory

## **describing where external libraries are located**

### <span id="page-7-3"></span>**-gsl\_islocal**

gsl has been installed with installgsl

**-gsl\_prefix**=<GSL\_PREFIX> gsl include/lib path prefix

- **-gsl\_include**=<GSL\_INCLUDE> gsl include path
- **-gsl\_lib**=<GSL\_LIB> gsl lib path

<span id="page-7-4"></span>**-lua\_islocal** lua has been installed with installlua

```
-lua_prefix=<LUA_PREFIX>
     lua include/lib path prefix
```

```
-lua_include=<LUA_INCLUDE>
    lua include path
```
**-lua\_lib**=<LUA\_LIB> lua lib path

```
-hdf5_islocal
     hdf5 has been installed with installhdf5
```

```
-hdf5_prefix=<HDF5_PREFIX>
     hdf5 include/lib path prefix
```

```
-hdf5_include=<HDF5_INCLUDE>
    hdf5 include path
```

```
-hdf5_lib=<HDF5_LIB>
    hdf5 lib path
```
## **1.2.2 Optionaly download and compile external libraries**

During configuration, if one of the external libraries (gsl, lua and hdf5) is missing, waf will propose to dowload and install it. The libraries will be installed in the install path defined by a first run of the configuration step (see the  $-$ local and  $-$ prefix options). To do so, for each library to be installed, after a first configuration step, run:

```
$> ./waf installXXX
```
where XXX is one of gsl, lua or hdf5.

After installing one (or more) external library, you will have to reconfigure waf accordingly with the [--hdf5\\_islocal](#page-7-2),[--gsl\\_islocal](#page-7-3) and/or [--lua\\_islocal](#page-7-4) options:

\$> ./waf <YOUR OPTIONS> [--hdf5\_islocal] [--gsl\_islocal] [--lua\_islocal]

Waf will not propose to install MPI

## **1.2.3 Compiling**

To compile run:

 $$>$  ./waf

# **1.2.4 Installing**

To install run:

```
$> ./waf install
```
This command will only install the C library and tools. The includes, libraries and  $\epsilon$ xectools will be installed in the include, lib and bin path relative to the install path defined during the configuration step (see the  $-$ local and  $-prefix$  options). Furthermore, a share/pmclib/example directory will contain an example plugin library along with some example parameter files for the pmclib tools.

# <span id="page-8-0"></span>**1.3 Compilation & install of the python module (pmctool)**

At the root of the pmclib distribution, do:

```
$> python setup.py install
```
This is the regular python install procedure, and follows the usual python install rules.

# <span id="page-10-0"></span>**PMCLIB DISTRIBUTION CONTENT**

Assuming all the optional external libraries are present, the Pmclib distribution consists in 6 libraries allowing you to build your own adaptative mcmc, importance or pmc sampler, and 7 command-line tools that use the plugin system to perform simple mcmc or pmc runs on user defined likelihoods.

# <span id="page-10-1"></span>**2.1 Libraries**

The following three libraries are always available. The first two are support libraries, the last one is the core of the pmclib

- [errorio](#page-12-0) contains support function for reporting error tracebacks, allong with error reporting aware memory allocation and basic io operations.
- mvdens contains basic operations related to mixture of multivariate gaussian and student-t distributions. It is a very low-level library and is not supposed to be called directly. It will not be descrived in the document.
- pmc is the core pmclib library. It contains the definition of the [distribution](#page-22-3) structure, high-level interface for the mixture of multivariate gaussian and student-t distribution, objects defining an importance, pmc and mcmc run along with their interface.

### Depending of the availlability of an [MPI](http://www.mcs.anl.gov/research/projects/mpi/) external library, two extra libraries are built

- pmc\_mpi is a parallel version of the pmc library. it provides parallel importance and pmc routines.
- gridMe provides functions to computes the values of a [distribution](#page-22-3) object on a multi-dimentional grid in parallel. Load-balancing on the different cpus is computed automatically.

## Depending on the availability of [lua](http://www.lua.org) one extra library, and extra functions in the other library are available

• [readConf](#page-18-3) is a wrapper around lua to simplify reading the content of a lua parameter file.

Finally, if [hdf5](http://www.hdfgroup.org/) is available, hdf io function are included in the pmc and gridMe libraries.

# <span id="page-10-2"></span>**2.2 Command-line tools (see exectools)**

The command-line tools are built only if [lua](http://www.lua.org) and [hdf5](http://www.hdfgroup.org/) are available. They all allow the exploration of a distribution.

- compute\_lkl compute the value of a distribution in one or more location of the parameter space, print the results, and optionally compares it with expected results.
- simple\_grid compute the values of a distribution on a grid in the parameter space.
- simple amcmc performs a (possibly adaptive) Metropolis-Hasting Markov Chain Monte Carlo exploration of a distribution.
- simple\_importance performs an importance sample of a target distribution, from a proposal distribution
- simple\_importance\_mpi performs the same task in parallel.
- simple pmc performs an adaptive importance sample of a target distribution, from a mixture of multivariate gaussian and student-t proposal.
- simple\_pmc\_mpi performs the same task in parallel.

# <span id="page-11-0"></span>**2.3 Python module**

The python module [pmctool](#page-34-1) provides tools to read results from the pmc, importance, mcmc and grid codes saved in the hdf5 format. It also provides a few utility to compute means, variance, covariance, nd-histograms... from the pmc, importance and mcmc results. Finally it also contains a routine to perform *triangle plots* that stack 1d and 2d histograms describing the sample.

# <span id="page-11-1"></span>**2.4 Example parameter files and codes**

A sample plugin [distribution](#page-22-3) is provided in the sampleTarget library. This distribution is the simple bent gaussian distrubtion used as a toy model in [Wraith et al.](http://dx.doi.org/10%2E1103/PhysRevD%2E80%2E023507) and [Kilbinger et al..](http://arxiv.org/abs/0912.1614v1) Example parameter files for the different command-line tools, allowing to explore the bent gaussian distribution defined in sampleTarget are also provided. Finally a sample code demonstrating some of the functionnalities of the [readConf](#page-18-3) library along with a test parameter file is also available. All of this files are installed in PREFIX/share/pmclib/example.

# <span id="page-12-2"></span><span id="page-12-0"></span>**HANDLING ERRORS WITH THE ERRORIO LIBRARY**

# <span id="page-12-1"></span>**3.1 An overview**

Pmclib uses a simple error reporting system which allows for the reporting of the exact location of where an error occured in the code. Almost all functions in pmclib have an extra last argument which contains a double pointer on an [error](#page-14-0) type. When the function returns, a macro can be used to test whether the pointer contains an actual error. Helpers macro are also available to ignore, or propagate the error to the calling code.

This is best demonstrated with and example. Assume we have a function fA which will compute some result using from its input parameters, using results from a function  $fB$ . Both function can fail, and report errors. Then the function fB and fA, along with a main that call them will look like this

```
1 #include <stdio.h>
2 #include <math.h>
   #include "pmclib/tools/errorio.h"
4
5 double fB(double someArg, error **err) {
6
7 // assume that we cannot compute when someArg<0
8
      9 testErrorRetVA(someArg<0, // some test
-1, \frac{-1}{\sqrt{a}} an error code
11 11 TCannot perfom computation when argument is negative, got g, I would rather have
12 *err, \frac{1}{2} // the pointer one the error object to be updated
13 \frac{\text{LINE}}{\text{--}}, \frac{1}{\sqrt{\text{the line at which the error occurred}}-1, -1, \sqrt{h} the return value
15 someArg, fabs(someArg)); // the variables to include in the string
16
17 // if we are here, it means that no error was reported
18 return sqrt(someArg);
19 }
2021 double fA(double someArg, error **err) {
22 double intermediateRes;
23
24 intermediateRes = fB(someArg,err); //note that we are passing the pointer on the pointer on the e
25 forwardError(*err, \frac{1}{2} // test if *err points on an error. If it is the case, propagate it
\frac{\text{LINE}}{\text{M}}, // note that propagation occured in the current function at this line<br>\frac{1}{2} -1): // and return -1
\frac{-1}{27} -1); // and return -1
28
29 // if we are here, no error was reported by fB
```
30

```
31 return intermediateRes * someArg;
32 }
33
34 int main(int argc,char** argv) {
35 error * err;
36 error **err;
37 double res;
38 double val;
39
40 // init error to NULL
41 err = initError()
42 err = \&\_err;43
44 // check that there is exactly one argument on the command line
45 testErrorExitVA(argc!=2,-1, "Expected one argument on the command line, got \delta d'',
46 *err,__LINE__,argc);
47
48 val = atof(arqv[1]);
res = fA(val,err);50 quitOnError(*err,__LINE__,stderr);
51
52 printf("result is %g\n",res);
53
54 endError(err);
55
56 return 0;
57 }
```
And this piece of code will produce the following results:

```
$> a.out
main(testerror.c:46)::Error -1 (Expected one argument on the command line, got 1)
$>a.out -10main(testerror.c:50)::ForwardError
 fA(testerror.c:27)::ForwardError
    fB(testerror.c:15)::Error -1 (Cannot perfom computation when argument is negative, got -10, I wou
$>a.out 10
result is 31.6228
```
In the first case, an error is reported at line 46 in the main function. in the second case, an error occurs in a call to  $\text{fB}$ caused by a call to fA which was called by the main. We have the full traceback, and can go back to the origin of the error. This is very usefull when, for instance, a util function is called by many different function. Knowing only that this function has failed is not enough, one must know why it was called and by which other function.

# <span id="page-13-0"></span>**3.2 Using errorio**

## **3.2.1 Compilation**

Code using [errorio](#page-12-0), must include pmctools/errorio.h and link with -lerrorio.

## <span id="page-14-7"></span>**3.2.2 Initialization and termination of the errorio session**

The main program must initialize and terminate the [errorio](#page-12-0) session. This is done by initializing an empty  $error$ variable using [initError\(\)](#page-14-1). A pointer on the [initError\(\)](#page-14-1) return value will then be passed all functions that can report errors. At the end of the main program, the [errorio](#page-12-0) session must be closed using endError().

### <span id="page-14-0"></span>**error**

A container for errors

```
error * initError(void)
```
Initialize the [error](#page-14-0) container. Returns a pointer on an initialized error. Should be called just once by the main program.

```
void initError(error **err)
     Terminates the session. On return, *err = NULL
```
## **3.2.3 Reporting an error**

<span id="page-14-2"></span>Any function can report an error using the TestErrorRet() or TestError() macro.

```
testError(test, error_type, message, err, line)
```
if test is true, create an error with value error\_type and message message, store it in \*err, note that the line at which the error occured is line.  $err$  must be of type  $error*$  This is typically used this way

1 testError(1==1,-1,"wow 1==1 !!!", \*err, \_\_LINE\_);

<span id="page-14-3"></span>**testErrorVA**(test, error\_type, message, err, line, ...)

same as [testError](#page-14-2) but the message can contain printf format command that will be filled using the arguments after line

**testErrorRet**(test, error\_type, message, err, line, returnvalue)

same as [testError](#page-14-2) but returns with value returnvalue if test is true. returnvalue can be left empty to return with no value.

**testErrorRetVA** (test, error type, message, err, line, returnvalue, ...)

same as [testErrorVA](#page-14-3) but returns with value returnvalue if test is true. returnvalue can be left empty to return with no value.

- **testErrorExit**(test, error\_type, message, err, line) same as [testError](#page-14-2) but exits value errortype if test is true.
- **testErrorExitVA** (test, error type, message, err, line, ...) same as [testErrorVA](#page-14-3) but exits value errortype if test is true.

## **3.2.4 Handling and discarding an error**

The code of any error can be obtained using the function [getErrorValue\(\)](#page-14-4). Its message can be retrieved using [stringError\(\)](#page-14-5). Finally, an error can be discarded using [purgeError\(\)](#page-14-6).

```
int getErrorValue(error* err)
```
returns the error code of an err. Returns NoErr if err is not an error.

```
void purgeError(error **err)
```
purge an error.

```
void stringError(char* str, error *err)
```
on return,  $str$  contains the message of the error  $err$ .  $str$  must be big enough to contain the text.

## <span id="page-15-6"></span>**3.2.5 Testing for error and forwarding errors**

The macro [isError](#page-15-0) allow for testing whether an error was reported. A function can forward an error that occured after a call to another function using the [forwardError](#page-15-1) macro. Finally, the main code can report an error and return using [quitOnError](#page-15-2).

#### <span id="page-15-0"></span>**isError**(err)

returns 1 if err contains an error. err must be of type error\*.

### <span id="page-15-3"></span>**forwardErrorNoReturn**(err, line)

if err contains an error, forward it noting that the forward happened at line line. err must be of type error\*.

## <span id="page-15-1"></span>**forwardError**(err, line, retvalue)

same as [forwardErrorNoReturn](#page-15-3) but if err contains an error, also return with return value retvalue. retvalue can be left empty to return with no value.

## <span id="page-15-2"></span>**quitOnError**(err, line, F)

if err contains an error, exit with value the error code, print the message on opened file F, note that the exit occured at line line. F is usually stderr.

## **3.2.6 IO and memory allocation facilities**

The library contains a few helper error reporting functions for IO and memory management.

void\* **malloc\_err**(size\_t *sz*, [error](#page-14-0) *\*\*err*) Allocate sz bytes. Report error on failure.

```
void* calloc_err(size_t nl, size_t sz1, error **err)
      Allocate nl objects of size sz1. Set the buffer to 0, report error on failure.
```
- void\* **resize\_err**(void\* *orig*, size\_t *sz\_orig*, size\_t *sz\_new*, int *free\_orig*, [error](#page-14-0) *\*\*err*) Return a newly allocated buffer of size sz\_new. Copy sz bytes of buffer at address orig to the new buffer. If free\_orig==1, memory at orig is freed after copy. If sz>new\_sz, only new\_sz bytes will be copied.
- FILE\* **fopen\_err**(const char\* *fname*, const char *\*mode*, [error](#page-14-0) *\*\*err*) Open file fname with mode mode. Report error on failure
- <span id="page-15-4"></span>double\* **read\_double\_vector**(const char\* *fnm*, size\_t *n*, [error](#page-14-0) *\*\*err*) Read exactly n double floating point numbers from an ascii file fnm. The file can contain comments prepended by #, ; od !. Returns a newly allocated buffer on the vector list. Report error on failure, and if less than n number can be read.
- float\* **read\_float\_vector**(const char\* *fnm*, size\_t *n*, [error](#page-14-0) *\*\*err*) Same as [read\\_double\\_vector\(\)](#page-15-4) for floats.
- int\* **read\_int\_vector**(const char\* *fnm*, size\_t *n*, [error](#page-14-0) *\*\*err*) Same as [read\\_double\\_vector\(\)](#page-15-4) for ints.
- long\* **read\_long\_vector**(const char\* *fnm*, size\_t *n*, [error](#page-14-0) *\*\*err*) Same as [read\\_double\\_vector\(\)](#page-15-4) for longs.
- <span id="page-15-5"></span>double\* **read\_double\_list**(const char\* *fnm*, size\_t *\*n*, [error](#page-14-0) *\*\*err*) Same as read double vector() but for files whose size is not known in advance. The number of read number is returned in \*n.
- float\* **read\_float\_list**(const char\* *fnm*, size\_t *\*n*, [error](#page-14-0) *\*\*err*) Same as [read\\_double\\_list\(\)](#page-15-5) for floats.
- int\* **read\_int\_list**(const char\* *fnm*, size\_t *\*n*, [error](#page-14-0) *\*\*err*) Same as read double list() for ints.

<span id="page-16-0"></span>long\* **read\_long\_list**(const char\* *fnm*, size\_t *\*n*, [error](#page-14-0) *\*\*err*) Same as [read\\_double\\_list\(\)](#page-15-5) for longs.

# <span id="page-18-4"></span><span id="page-18-0"></span>**READING LUA PARAMETER FILES WITH READCONF LIBRARY**

<span id="page-18-3"></span>Pmclib uses lua as its language for writting parameter files. This allows for writting and parsing complex parameter files, including loops or simple computations. To simplify the parsing of the lua file, the readConf library provide a simpler api than the lua api, and is used in pmclib.

# <span id="page-18-1"></span>**4.1 Syntax of the parameter files**

The reader is refered to the LUA book to learn about lua language specifics. We just recall here a very few specificities (pitfalls) of the language.

Comments are prepended by --. String concatenantion operator is . . . Arrays are indexed using square brakets [] and their first element is numbered 1. Array can mix whatever types. Hash tables and structures (in c parliance) are the same type; i.e. to access the element  $x$  of a structure or hash-table  $tb \perp$  one can either use:

tbl.x

or:

tbl["x"]

Moreover, an array is in fact a special kind of hash-table whose members are unammed, and elements from a hashtable can also be accessed through numbering (in the order in which they have been initialized). All those types are just one sype in lua and is called table. There is no unmutable table, which means that table can grow. Nested tables are of course possible in lua and are accessible using readConf. Finally, the empty table is { }.

# <span id="page-18-2"></span>**4.2 Using readConf**

# **4.2.1 Compilation**

Code using [readConf](#page-18-3), must include pmctools/readConf.h and link with -lreadConf -llua.

## **4.2.2 Initialization and termination of the readConf session**

The program can read as many parameter file as necessary. Each parameter file is handled thru a  $\text{confFile}$  $\text{confFile}$  $\text{confFile}$  variable. There are two ways of opening a new parameter file, either using  $rc$  open() which simply open a file, or with

<span id="page-19-5"></span>rc init from args() which will use the command line to determine the name of the parameter file and possibly modify some of the parameters. At the end of the session, the parameter file has to be closed using  $rc\_close($ .

Since lua can have nested table, a parameter file can be seen as a tree of parameters. To more easily play with this tree, a [confFile](#page-19-0) can either refer to a parameter file, or to a section of this tree of parameter, rebased at any point in the tree structure. This is done using  $rc\_alias()$ . Such a virtual parameter file also has to be closed with  $rc\_close()$ .

#### <span id="page-19-0"></span>**confFile**

A container for a parameter file

```
confFile* rc_open(char* fnm, error **err)
     Open a parameter file from file fnm.
```
#### <span id="page-19-2"></span>[confFile\\*](#page-19-0) **rc\_init\_from\_args**(int *argc*, char\*\* *argv*, [error](#page-14-0) *\*\*err*)

Look for the parameter file name as the last argument in the command line. Each time  $-e$  SOMELUACOMMAND or --extra SOMELUACOMMAND is found in the command line, the string SOMELUACOMMAND will be executed by lua AFTER reading of the parameter file. This allow for command line modification of the parameters. Finally if the parameter rc.verbose or verbose is found in the parameter file, its value will set the verbosity level of [readConf](#page-18-3).

#### <span id="page-19-3"></span>void **rc\_close**([confFile](#page-19-0) *\*\*self*)

Close the parameter file.  $\star$  self is set to NULL on return.

#### <span id="page-19-4"></span>[confFile\\*](#page-19-0) **rc\_alias**([confFile](#page-19-0) *\*rc*, char\* *prefix*, [error](#page-14-0) *\*\*err*)

Open a virtual parameter file from the opened parameter file  $rc$  whose root level is at  $prefix$ . After usage the virtual parameter file must be closed using [rc\\_close\(\)](#page-19-3). The following code

```
1 rca = rc_alias(rc,"object1.object2",err);
```
<sup>2</sup> quitOnError(\*err,\_\_LINE\_\_,stderr);

```
3
```
<sup>4</sup> result = rc\_get\_real(rca,"value",err); <sup>5</sup> quitOnError(\*err,\_\_LINE\_\_,stderr);

#### and the following one

- <sup>1</sup> result = rc\_get\_real(rc,"object1.object2.value",err);
- <sup>2</sup> quitOnError(\*err,\_\_LINE\_\_,stderr);

gives the same result.

## **4.2.3 Reading parameters**

- int **rc\_has\_key**([confFile\\*](#page-19-0) *rc*, char\* *key*, [error](#page-14-0) *\*\*err*) rturns 1 if the parameter file contains the path key.
- double **rc\_get\_real**([confFile](#page-19-0) *\*rc*, char *\*key*, [error](#page-14-0) *\*\*err*) reads from parameter file  $r c$  the parameter at path key. Try to convert it as a double.

```
long rc_get_integer(confFile *rc, char *key, error **err)
```
reads from parameter file rc the parameter at path key. Try to convert it as an long.

```
char* rc_get_string(confFile *rc, char *key, error **err)
      reads from parameter file rc the parameter at path key. Try to convert it as an array of char. The array is
      automatically allocated to the correct size. It will be deallocated when the parameter file will be closed with
      rc\_close(). This means that after this call, the return pointer from the function will point on a meaningless
      memory zone.
```
### double **rc\_safeget\_real**([confFile](#page-19-0) *\*rc*, char *\*key*, double *safeguard*, [error](#page-14-0) *\*\*err*)

reads from parameter file rc the parameter at path key. Try to convert it as a double. If the parameter file does not contain a variable at path key or if it cannot be converted in double, return safegard.

```
long rc_safeget_integer(confFile *rc, char *key, long safeguard, error **err)
```
reads from parameter file  $r c$  the parameter at path key. Try to convert it as an long. If the parameter file does not contain a variable at path key or if it cannot be converted in int, return safegard.

### char\* **rc\_safeget\_string**([confFile](#page-19-0) *\*rc*, char *\*key*, char\* *safeguard*, [error](#page-14-0) *\*\*err*)

reads from parameter file rc the parameter at path key. Try to convert it as an array of char. The array is automatically allocated to the correct size. It will be deallocated when the parameter file will be closed with  $rc\_close($ ). This means that after this call, the return pointer from the function will point on a meaningless memory zone. If the parameter file does not contain a variable at path key or if it cannot be converted in an array of char, return safegard. In this case, no allocation will be performed, the return value will simply be the same pointer as the one contained by safegard.

- int **rc\_is\_array**([confFile](#page-19-0) *\*rc*, char\* *key*, [error](#page-14-0) *\*\*err*) returns 1 if the parameter file contains a table at path key. If the parameter file contains no varaible at this path, reports an error.
- size\_t **rc\_array\_size**([confFile](#page-19-0) *\*rc*, char\* *key*, [error](#page-14-0) *\*\*err*) returns the size of the array at path key.

### <span id="page-20-0"></span>size\_t **rc\_get\_real\_array**([confFile](#page-19-0) *\*rc*, char\* *key*, double\*\* *parray*, [error](#page-14-0) *\*\*err*)

returns the size of the array at path key. The content of the array will be copied in a memory zone whose pointer will be passed in  $\star$ parray. Each element of the array will be converted in double. The array is automatically allocated to the correct size. It will be deallocated when the parameter file will be closed with  $rc\_close($ . This means that after this call, the return pointer from the function will point on a meaningless memory zone.

## size\_t **rc\_get\_integer\_array**([confFile](#page-19-0) *\*rc*, char\* *key*, long\*\* *parray*, [error](#page-14-0) *\*\*err*)

returns the size of the array at path key. The content of the array will be copied in a memory zone whose pointer will be passed in \*parray. Each element of the array will be converted in long. The array is automatically allocated to the correct size. It will be deallocated when the parameter file will be closed with  $rc\_close($ . This means that after this call, the return pointer from the function will point on a meaningless memory zone.

### size\_t **rc\_get\_string\_array**([confFile](#page-19-0) *\*rc*, char\* *key*, char\*\*\* *parray*, [error](#page-14-0) *\*\*err*)

returns the size of the array at path key. The content of the array will be copied in a memory zone whose pointer will be passed in \*parray. Each element of the array will point on an array of char. The array is automatically allocated to the correct size. It will be deallocated when the parameter file will be closed with  $rc\_close($ ). This means that after this call, the return pointer from the function will point on a meaningless memory zone.

- size  $t$ **rc** safeget real array ([confFile](#page-19-0)  $*rc$ , char\* *key*, double\*\* *parray*, [error](#page-14-0)  $*err$ ) same as  $rc\_get\_real\_array$  () but if the array at key is absent, return 0 and does not modify \*parray.
- size\_t **rc\_safeget\_integer\_array**([confFile](#page-19-0) *\*rc*, char\* *key*, long\*\* *parray*, [error](#page-14-0) *\*\*err*) same as  $rc\_get\_real\_array$  () but if the array at key is absent, return 0 and does not modify \*parray.
- size\_t **rc\_safeget\_string\_array**([confFile](#page-19-0) *\*rc*, char\* *key*, char\*\*\* *parray*, [error](#page-14-0) *\*\*err*) same as  $rc\_get\_real\_array$  () but if the array at key is absent, return 0 and does not modify \*parray.

# **THE PMCLIB LIBRARY**

# <span id="page-22-6"></span><span id="page-22-1"></span><span id="page-22-0"></span>**5.1 An overview**

The [pmclib](#page-22-0) library contains all the facilities needed to perform mcmc, importance sampling and adaptive importance sampling exploration of probabilities. It defines a few C structures that represent both the distributions and the different MC runs. The basic one is [distribution](#page-22-3) which describe a probability distribution in an n-dimensional space. Most of this documentation will describe how to build fill such a structure with both data, and user defined functions, and how to manipulate it to build products of probability distributions. In this version, the library for building once own MC codes will not be documented, which means that both *lua <http://www.lua.org/>* and *hdf5 <http://www.hdfgroup.org/>* will be mandatory. *CosmoPMC <cosmopmc.info/>* is an example of codes which use the undocumented low level functionnality of the library to build specialized MC codes.

# <span id="page-22-2"></span>**5.2 The distribution structure**

This structure contains all the information needed to define a probability distribution and links to functions allowing to compute log probability of any point of the space. Optionally, it can define names for the direction of the n-dimensional space and can provide functions for the estimation of first and second derivatives of the distribution. Please note that the log probability estimates can be offset by an arbitrary constant; i.e. the distribution is not necessary normalized. Indeed, performing MC exploration is often the only way to normalize a distribution!

# **5.2.1 Initialization**

## <span id="page-22-3"></span>**distribution**

defines a distribution. The content of the structure will not be described and can change in the future.

## <span id="page-22-5"></span>[distribution\\*](#page-22-3) **init\_simple\_distribution**(int *ndim*, void\* *privatedata*, [log\\_pdf\\_func\\*](#page-22-4) *log\_pdf*, [free\\_func\\*](#page-23-0) *freef*, [error](#page-14-0) *\*\*err*)

This is the simplest way to initialize a distribution function. It provides the minimum amount of information, which is: ndim, the number of dimension of the space, privatedata a pointer on a chunck of memory that can possibly contains the data needed to perform log probability estimates, log\_pdf a pointer on a function of type  $\log_{10}$  pdf func (this is the function that will actually computes the log probability, using the data pointed by privatedata) and finally, freef a pointer on a c:type:*free\_func* fuction that can release the memory pointed by privatedata and that will be called at the deallocation of the [distribution](#page-22-3) structure, i.e. when calling [free\\_distribution\(\)](#page-24-0). freef can be set to NULL if no such function is needed.

## <span id="page-22-4"></span>double **log\_pdf\_func**(void \* *privatedata*, const double *\*arg*, [error](#page-14-0) *\*\*err*)

a function implementing this type can be used to compute the log probability of a point in the n-dimensional space. A function of this type must be passed at the initialization of a [distribution](#page-22-3) structure to be called when computing log probability estimate. This function accept 3 arguments, a pointer to a chunck of memory <span id="page-23-4"></span>that can contain data needed by the function to perform its calculation, a pointer on an array of double values that represent the point at which the probability have to be estimated, and an error. The function must return a double representing an estimate of the log probability, or return an error in case of problem. he estimate can be off by a constant amount : the distribution does not have to be normalized. Here is a simple example for a 1D gaussian distribution, we assume that an array of two double values have been initialized in memory, containing the mean and standard devaition of the model.

```
1 double gauss_1d_logpdf(void *privatedata, const double *arg, error **err) {
2 double res;
3 double *ms, mean, std, x;
4
5 // retrieve info from the chunck of memory pointed by privatedata
6 ms = (double*) privatedata;
\eta mean = ms[0];
s std = ms[1];
9
10 // get the location at which to estimate the log proba
11 x = arg[0];x = \text{mean};13 x/=\text{std};
14
15 // return un-normallized log probability
16 res = -0.5 \times x \times x;17 return res;
18 }
```
The function is allowed to modify the memory pointed at privatedata

```
void free_func(void ** pdata)
```
a function implementing this type must free the memory at \*pdata, along with all the memory it possibly refers to. On return \*pdata must be set to NULL.

```
void distribution_set_names(distribution *dist, char** name, error **err)
```
allows to name the directions of the n-dimensional space where the distribution operates. dist is an already initialized distribution, names an array of pointers on arrays of  $\setminus$ 0 terminated char. There must be at least ndim element in this array, where ndim is the number of dimension given when initializing the distribution with [init\\_simple\\_distribution\(\)](#page-22-5). This is usefull when creating [distribution](#page-22-3) that are product of distributions operating on different dimensions.

<span id="page-23-3"></span>void **distribution\_set\_derivative\_func**([distribution](#page-22-3) *\*dist*, [first\\_derivative\\_func\\*](#page-23-1) *f\_der*, [sec](#page-23-2)[ond\\_derivative\\_func\\*](#page-23-2) *d\_der*, [error](#page-14-0) *\*\*err*)

allows to set the functions for computing the first and second derivatives of a [distribution](#page-22-3) dist. f\_der and d\_der can be set to NULL if they do not exists. Those function will be used by [distribution\\_first\\_derivative\(\)](#page-24-1), [distribution\\_second\\_derivative\(\)](#page-24-2), [distribution\\_second\\_derivative\\_matrix\(\)](#page-24-3) and [distribution\\_deriv\\_along\(\)](#page-24-4).

```
double first_derivative_func(void* privatedata, int idir, const double* arg, error **err)
     a function that implement this type will compute the derivative of a log probability at location \arg in the idir
     direction using the data contained at privatedata.
```

```
double second_derivative_func(void* privatedata, int idir, int jdir, const double* arg, error **err)
     a function that implement this type will compute the derivative of a log probability at location \arg in the idir
     and jdir directions using the data contained at privatedata.
```
## **5.2.2 Using distribution**

```
double distribution_log_pdf(distribution* dist, const double* arg, error **err)
      computes the log probability for the c:type:distribution dist at the location of the space given by the array arg.
```
<span id="page-24-7"></span>Internally, arg will be passed, to the function of type :c:type: 'log pdf func' along the the pointer ''privatedata defined when initializing dist.

<span id="page-24-0"></span>void **free\_distribution**([distribution](#page-22-3) *\*\*pdist*)

free \*pdist, also free the memory pointed at privatedata provided during the initialization, using the function of type free func provided during initialization.

<span id="page-24-1"></span>double **distribution\_first\_derivative**([distribution](#page-22-3) *\*dist*, int *idir*, double\* *arg*, [error](#page-14-0) *\*\*err*)

compute the first derivative of the log probability for the [distribution](#page-22-3) dist at the location arg, along the "idir"th direction. If a function to compute the derivative have been provided using [distribution\\_set\\_derivative\\_func\(\)](#page-23-3), it will be used, otherwise, an iterative numerical method will be used.

<span id="page-24-2"></span>double **distribution\_second\_derivative**([distribution](#page-22-3) *\*dist*, int *idir*, int *jdir*, double\* *arg*, [error](#page-14-0)

*\*\*err*)

compute the second derivative of the log probability for the [distribution](#page-22-3) dist at the location arg, along the "idir"th and "jdir"th directions. If a function to compute the derivative have been provided using distribution set derivative func(), it will be used, otherwise, an iterative numerical method will be used.

<span id="page-24-3"></span>double\* **distribution\_second\_derivative\_matrix**([distribution](#page-22-3) *\*dist*, double *\*par*, [error](#page-14-0) *\*\*err*) use [distribution\\_second\\_derivative\(\)](#page-24-2) to compute all the second derivatives of the log probability for [distribution](#page-22-3). Returns a newly allocated array that will have to be deallocated by the caller.

### <span id="page-24-4"></span>double **distribution\_deriv\_along**([distribution](#page-22-3) *\*dist*, double *\*arg*, double *\*along*, [error](#page-14-0) *\*\*err*)

comute the derivative of the log probability for the [distribution](#page-22-3) dist at location arg and along the vector along. If a function to compute the derivative have been provided using [distribution\\_set\\_derivative\\_func\(\)](#page-23-3), it will be used, otherwise, an iterative numerical method will be used. In the first case, this function will be called once for each direction i for which along [i] is not 0 and the scalar product will be computed. In the second case, only one numerical estimate will be produced for the reparametrized log probability.

## **5.2.3 Combining distribution**

One can multiply different [distribution](#page-22-3) to produce a new one which will be their product. Each distribution does not have to operate on the same space. It is easier to combine distribution when the dimension of their space have been named.

<span id="page-24-5"></span>[distribution](#page-22-3) \* **combine\_distribution\_simple\_init**(int *ndim*, [error](#page-14-0) *\*\*err*)

create a new distribution which will be the product of different distributions. The dimension of the space on which the product will operate is ndim.

<span id="page-24-6"></span>void **add\_to\_combine\_distribution**([distribution](#page-22-3) *\*prod*, [distribution](#page-22-3) *\*addon*, int *\*dim\_idx*, [error](#page-14-0)

*\*\*err*) add the [distribution](#page-22-3) addon to the product of distribution prod. dim\_idx is an array of integer that have the same number of dimension than the space on which addon is operating. It gives the mapping between the space for addon and the one of prod, i.e. dim  $i dx[3]$  is the direction in the prod space which correspond to the fourth (remember we are in C !) one in the addon space.

### **add\_to\_combine\_distribution\_name**([distribution](#page-22-3) *\*prod*, [distribution](#page-22-3) *\*addon*, [error](#page-14-0) *\*\*err*)

same as add\_to\_product() but the dim\_idx array is automatically computed based on the name of the direction of the different spaces. The name of the directions for prod and addon must have been set before, using calls to distribution set name()

[distribution](#page-22-3) \***add\_gaussian\_prior**([distribution](#page-22-3) *\*orig*, int *ndim*, int\* *dim\_idx*, double\* *loc*, double *\*var*,

[error](#page-14-0) *\*\*err*)

returns a new product of [distribution](#page-22-3) between a orig and a gaussian distribution of ndim dimensions,

operating on the directions of orig given by the array  $\eta$  ndim  $idx$ , whose means are given by the array  $\eta$  oc and diagonal of the covariance matrix var.

[distribution](#page-22-3) \***add\_gaussian\_prior\_name\_2**([distribution](#page-22-3) *\*orig*, int *ndim*, int\* *dim\_idx*, double\* *loc*, dou-

ble *\*var*, [error](#page-14-0) *\*\*err*)

returns a new product of [distribution](#page-22-3) between a orig and a gaussian distribution of ndim dimensions, operating on the directions of orig given by the array  $\dim_i \text{idx}$ , whose means are given by the array  $\text{loc}$  and covariance matrix var.

[distribution](#page-22-3) \***add\_gaussian\_prior\_name**([distribution](#page-22-3) *\*orig*, int *ndim*, char\*\* *names*, double\* *loc*, dou-

ble *\*var*, [error](#page-14-0) *\*\*err*)

returns a new product of [distribution](#page-22-3) between a orig and a gaussian distribution of ndim dimensions, operating on the directions of orig given by the array name, whose means are given by the array loc and diagonal of the covariance matrix var.

[distribution](#page-22-3) \***add\_gaussian\_prior\_name\_2**([distribution](#page-22-3) *\*orig*, int *ndim*, char\*\* *names*, double\* *loc*,

double *\*var*, [error](#page-14-0) *\*\*err*)

returns a new product of [distribution](#page-22-3) between a orig and a gaussian distribution of ndim dimensions, operating on the directions of orig given by the array name, whose means are given by the array loc and covariance matrix var.

# <span id="page-25-0"></span>**5.3 Compilation and usage of a library describing a distribution for use with the exec tools**

## **5.3.1 Compilation**

Code using [pmclib](#page-22-0), must include pmclib/distribution.h and pmclib/pmc rc.h, and link with -lerrorio -lreadConf -lpmc -lgsl -lgsl -lgslcblas -llua -lhdf5.

## **5.3.2 Usage**

To be usable with the different executable tools provided, the code describing one or more user defined distribution must be compiled as a dynamic library that will be loaded at run time. The library must contain a function of type [rcinit\\_smthng](#page-25-1), and named rcinit\_NAMEOFTHEDISTRIBUTION.

<span id="page-25-1"></span>void\* **rcinit\_smthng**([confFile\\*](#page-19-0) *rc*, char\* *root*, [error](#page-14-0) *\*\*err*)

a function implementing this type must use the opened parameter file  $rc$  and retrieve parameters at path  $r \circ \circ t$ to initialize a [distribution](#page-22-3) that will be returned as a void pointer.

The directory example/target contains a full example of the definition of a [distribution](#page-22-3) along with its [rcinit\\_smthng](#page-25-1) function. Here is an example of a [rcinit\\_smthng](#page-25-1) function for the simple example shown above.

```
1 distribution* rcinit_gauss_1d(confFile *rc, char* root, error **err) {
2 confFile *rca;
3 double *leak;
4 distribution *dist;
5
rac{1}{6} rca = rc_alias(rc, root, err);
7 forwardError(*err, LINE , NULL);
8
9 leak = malloc(sizeof(double)*2);
10
11 leak[0] = rc\_get\_real(rca, "mean", err);12 forwardError(*err, __LINE__, NULL);
```

```
13
14 leak[1] = rc\_get\_real(rca,'"std", err);15 forwardError(*err, __LINE__, NULL);
16
17 // I am leaking ! I do not provide a free function !
18 dist = init simple distribution(1, leak, gauss 1d logpdf, NULL, err);
19 forwardError(*err, LINE , NULL);
20
21 return dist;
22 }
```
Once this is done, a the parameter of a distribution can be given in the parameter files of the different [exectools](#page-28-0). For each of this tools, the target parameter must contain a list of the parameter for the [distribution](#page-22-3) to be used, along with the path (parameter libpath) at which the shared library is installed, and the name of the [distribution](#page-22-3). The name parameter will be used to form the name of the reinit\_smthng function to be called in the shared library to initialize the [distribution](#page-22-3). The path in the parameter file to the target parameter will be passed as the root argument of the reinit smthng function.

Here is an example extract of a parameter file describing a particular instance of ou gauss\_1d example (in this case a standard normal).

```
exampletarget = {}
exampletarget.name = "gauss_1d"
exampletarget.mean = 0
exampletarget.std = 1
```
The parameter file can also contain some special extra parameters to specialize the [distribution\(\)](#page-22-3). One can add a parameter parameter\_name which will contain a list of string that will be used as names for the direction of the space on which the [distribution](#page-22-3) operates. This will superseed any such names given in the c functions that initialize the [distribution](#page-22-3). One can also add a conditional parameter that can contains two lists (conditional.id and conditional.value). This allows to transform an n-D probability into an (n-m)-D probability conditioned on the m directions whose index are given by conditional.id and at location given by conditional.value. Note that conditional.id can either contain strings corresponding to the name of the direction which have to be set, or integer giving their rank (starting at 0), not a mix of the two.

Please have a look at \$INSTALLPREFIX/share/pmclib/examples/test\_sampleTarget.lua for an example of how to parametrize the example [distribution](#page-22-3).

## **5.3.3 Building product of distribution from the parameter file**

The combine [distribution](#page-22-3) that can be initialized programmatically using [combine\\_distribution\\_simple\\_init\(\)](#page-24-5) can also be defined completely from the parameter file. The name parameter has to be set to *combine\_distributions*, the libpath is not needed. The only mandatory parameters are ndim the number of dimension of the space, and distributions a list containing in each elements two parameters distributions[i].distribution, the parameters needed to describe each distribution (as explained above) and optionnaly  $\dim$  idx a list that will contain the equivalent of the argument of the same name in the function [add\\_to\\_combine\\_distribution\(\)](#page-24-6). The dim\_idx parameter can be omitted if a parameter\_name parameter list is present at the same level as the ndim argument and if the distribution to multiply all have named direction (either programmatically or using parameter\_name parameters in each dsitribution parameter list).

Please have a look at \$INSTALLPREFIX/share/pmclib/examples/test\_sampleTarget.lua for an example of how to combine two example [distribution](#page-22-3).

# **5.3.4 Adding gaussian priors to directions of the space of a distribution from the parameter file**

To do so, one has to set the name parameter to *add\_gaussian\_prior*. A parameter distribution nust contain the parameter list for the distribution which will be multiply by the gaussian distribution. Two parameters mean and var provide the arrays of double for the mean and variance of the gauss function. If var is a list of numbers whose size is the same than mean it is understood as the diagonal of the matrix, otherwise, the full matrix have to be provided. The direction on which the gaussian prior operates are either given using the parameter  $prior\_idx$  (same as  $dim\_idx$ above and same as argument idim of function c:func:*add\_gaussian\_prior*) or using the parameter\_name parameter and assuming that the distribution have named direction (programmatically, or using parameter\_name).

Please have a look at \$INSTALLPREFIX/share/pmclib/examples/test\_sampleTarget.lua for an example of how to add a gaussian priorto an example [distribution](#page-22-3).

# **THE EXECTOOLS**

# <span id="page-28-1"></span><span id="page-28-0"></span>**6.1 compute\_lkl**

compute\_lkl someparfile.lua

Computes the log probability value of a distribution in one location of the parameter space, print the results, and optionally compares it with expected results.

## **6.1.1 Parameter file**

The parameters for this tool mst be grouped in testbed. The distribution whose value value at some point must be computed is defined in the testbed.target parameter. The location at which the probability will be evaluated is given by testbed.pars, a list of numbers. Optionally, testbed.result can contain a number that will be compared to the result of the computation. Here is an example parameter file. Another is available at \$INSTALLPREFIX/share/pmclib/examples/test\_sampleTarget.lua

```
sometarget = {}
sometarget.ndim = 2
sometarget.bent = .001
sometarget.sig1_square = 100
sometarget.name = "bentGauss"
sometarget.libpath = "$INSTALLPREFIX/share/pmclib/examples/libsampleTarget.dylib"
testbed = \{\}testbed.pars = \{4, 1\}testbed.target = sometarget
```
# <span id="page-28-2"></span>**6.2 simple\_grid**

mpirun -np XX simple\_grid someparfile.lua

Compute the log probability values of a distribution on a grid in the parameter space. Save the result as an hdf5 file that can be read in python using grid. The computation of the values of the probability is scattered on different computers using mpi.

## **6.2.1 Parameter file**

The parameters for this tool mst be grouped in grid. The distribution whose value value at some point must be computed is defined in the grid.target parameter. A parameterbox must be provided in grid.pb and the output file path in grid.file.

There are numerous ways to provide the location at which the probability must be computed.

- The min and max in each direction can be retrieved from the parameterbox by setting  $gridusepb = 1. The$ number of bins is given by the parameter grid.nbin which can be either a single number (square grid) or a list of number giving the number of bins in each direction. The coordinates in each direction will be located at the middle of the nbin bins between min and max. The repartition and the size of the bins are linear by default but can be made logarithmic is grid.islog is set to 1.
- Alternatively, the min and max can be given by setting the grid.min and grid.max parameters.
- The coordinates of the grid can also be given by filling  $grid.pos$  with an list of array of number, one for each dimension.
- The coordinates of the grid can also be retrieved from an hdf5 file produced with a previous run of simple\_grid setting the path to the file in grid.pos.

Here is an example parameter file. Another is available at \$INSTALLPREFIX/share/pmclib/examples/test\_grid.lua

```
sometarget = \{\}sometarget.ndim = 2
sometarget.bent = .001
sometarget.sig1_square = 100
sometarget.name = "bentGauss"
sometarget.libpath = "$INSTALLPREFIX/share/pmclib/examples/libsampleTarget.dylib"
grid.file = "exploration.grid"
-- init grid
grid = \{\}grid.target = bentGauss
grid.islog = 0
grid.nbin = 200 --same number of bins in each direction
grid.userpb = 1 -- use min/max from pb-- init pb
pb = {}
pb.min = \{-10, -10\}pb.max = \{10, 10\}grid.pb = pb
```
# <span id="page-29-0"></span>**6.3 simple\_amcmc**

```
simple_amcmc someparfile.lua
```
Performs a mcmc exploration of a given distribution. Save the result as an hdf5 file that can be read in python using chain. The kernel of the mcmc algorithm is parametrizable and can be optionally adapted during the run. For now, only Metropolis Hastings kernel are available.

## **6.3.1 Parameter file**

The parameters for this tool must be grouped in mcmc. The distribution whose value value at some point must be computed is defined in the mcmc.target parameter. A parameterbox must be provided in mcmc.pb. The length of the chain is given by the parameter mcmc.nsample. The output file path in mcmc.file. The file is updated each time mcmc.nbatch points have been simulated. The initial location of the mcmc is given by the parameter mcmc.pars0 which is a list of number of the same length than the number of dimensions of the distribution.

The kernel is given in by the mcmc.kernel parameter. The way to parametrize the kernel is very similar to the parametrization of a distribution. For now, only one kernel is available, a adaptive Metropolis-Hasting one. Its parameters are ndim the number of dimensions,  $\sin \theta$  the covariance matrix of the kernel before adaptation. It can either be a list of ndim numbers, which is understood as the diagonal of the matrix, or the full matrix. The name parameter is mandatory and must be *adaptMH*. With only this parameters, the run will consist of a regular MH-MCMC. Adaptation is turned on if the parameter nadapt which determine the number of simulated points between each adaptation is different from 0. Note that is adaptifaccepted is 1, the count will be on accepted points (i.e. effective displacement), otherwise, is will just be on the number of points. At each adaptation, the variance is recomputed from all the previous simulations. A damping of the past simulation can be added to reduce long scale correlations. The parameter k damp allows to turn this damping, at 0 (default value) no damping is performed, at 1 only the last nadapt points will contribute. Finally, the estimated variance is enlarged by the factor  $c$  enlarge square rescaled by the number of dimensions. If not set in the parameter file, the parameter is set to 2.38.

Here is an example parameter file. Another is available at \$INSTALLPREFIX/share/pmclib/examples/test\_grid.lua

```
sometarget = \{\}sometarget.ndim = 2
sometarget.bent = .001
sometarget.sig1_square = 100
sometarget.name = "bentGauss"
sometarget.libpath = "$INSTALLPREFIX/share/pmclib/examples/libsampleTarget.dylib"
-- parabox
pb = {}
pb.min = \{-20, -20\}pb.max = \{20, 20\}-- adaptMH proposal
mykernel = {}
mykernel.ndim = 2
mykernel.sig0 = {10,100}
mykernel.nadapt = 1000
mykernel.adaptifaccepted = 1
mykernel.name = "adaptMH"
-- mcmc run
mcmc = {}
mcmc.nsample = 30000*4mcmc.target = sometarget
mcmc.kernel = mykernel
mcmc.pb = pb
mcmc.nbatch = 1000
mcmc.file = "exploration.mcmc"
mcmc.pars0 = \{4,-1\}
```
# <span id="page-30-0"></span>**6.4 simple\_importance & simple\_importance\_mpi**

simple\_importance someparfile.lua

mpirun -np XX simple\_importance\_mpi someparfile.lua

Performs an importance sampling run on a given distribution. Save the result as an hdf5 file that can be read in python using chain. The proposal distribution is parametrizable. For now, only mixture of gaussian distribution are available.

## **6.4.1 Parameter file - single processor version**

The parameters for this tool must be grouped in importance. The distribution whose value value at some point must be computed is defined in the importance.target parameter. A parameterbox must be provided in importance.pb. The length of the chain is given by the parameter importance.nsample. The output file path in importance.file. A message giving the completion of the importance run is print on the screen each importance.print\_pc percent of the importance.nsample simulations.

The proposal density is given in the importance.proposal parameter. The way to parametrize the proposal is very similar to the parametrization of a distribution. For now, only one proposal distribution is available, a mixture of gaussian densities. Its only mandatory parameter is name which must be set to *mix\_mvdens*. There are many different ways to provide the information about the mean and variance of each component of the proposal density. One can either:

- read it from an hdf5 file using the fromfile parameter. Optionally the *extract\_component* parameter can contain a list of numbers giving the indices of the components that will be kept to build the proposal. The weights are rescaled so that they sum to one.
- set the number of dimension with ndim the number of components with ncomp and optionally the weights by setting them as a list to the weight parameter. If weight is absent, all component will have the same contribution to the mixture. The weights are of course rescaled so that they sum to 1. Finally the parameters of the components can be set by filling the parameter component with a list of ncomp lua objects that have a mean and a var parameters, the former being a list of ndim numbers and the former being either a list of ndim elements which will be understood as the diagonal of the matrix, or a full matrix.
- set the number of dimension, components and the weights in the same way as above, but fill the draw\_from parameter to a lua object that have a mean and a var parameters (defined as above). In this case, the proposal will be built from this first component and  $ncomp-1$  other whose variance is identical to the first one, but whose location are random numbers sampled from the first component.

In any case, it is good practice to fill the save parameter to a path where the proposal will be saved as an hdf5 file.

Here is an example parameter file. Another is available at \$INSTALLPREFIX/share/pmclib/examples/test\_importance.

```
sometarget = \{\}sometarget.ndim = 2
sometarget.bent = .001
sometarget.sig1_square = 100
sometarget.name = "bentGauss"
sometarget.libpath = "$INSTALLPREFIX/share/pmclib/examples/libsampleTarget.dylib"
pb = \{\}pb.min = \{-10, -10\}pb.max = \{10, 10\}-- mix_mvdens proposal
myproposal = \{\}myproposal.ndim = 2
myproposal.ncomp = 2
myproposal.component = {
    {mean={0,0}, var={10,10}},
    {mean={2,2}, mcar={5,5}},
```

```
}
myproposal.name = "mix_mvdens"
myproposal.save = "proposal.mix_mvdens"
-- importance run
importance = \{\}importance.nsample = 30000
importance.target = sometarget
importance.proposal = myproposal
importance.pb = pb
importance.print_pc = 20
pmcFile = "exploration.pmc"
```
## **6.4.2 Parameter file - mpi version**

The parameter file is identical but for one difference: the proposal name must be *mix\_mvdens\_mpi*.

```
simple_pmc someparfile.lua
mpirun -np XX simple_pmc_mpi someparfile.lua
```
Performs an adaptive importance sampling run using the pmc algorithm on a given distribution. Save the result as an hdf5 file that can be read in python using chain. The proposal distribution is parametrizable. For now, only mixture of gaussian distribution are available.

The parameter file is identical to the one of resp. simple importance and simple importance mpi, except that the base parameter is pmc instead of importance, and with the addition ofa few extra parameters. The result of each iteration will be saved using the path at ''pmc.resfile and the adapted proposal after the iteration at pmcfile.propfile. In this two parameters, the string %d it will be replaced by the iteration count. The number of iteration is given by the parameter niter. Finally, the perplexity at each iteration will be saved in the hdf5 file pmc.perpfile. There is no pmc.file parameter.

As for simple\_importance and simple\_importance\_mpi, the name of the proposal must be, resp., *mix\_mvdens* and *mix\_mvdens\_mpi*.

An example parameter file is available at \$INSTALLPREFIX/share/pmclib/examples/test\_pmc.lua.

# <span id="page-32-0"></span>**6.5 parameter boxes**

In most of the above parameter file, flat priors must have to be given to the exploration tools as parameterbox. Those are all parametrized in the same way. Only two parameters are needed : min and max which are the list of the minimum and maximum values in each direction. Here is an example:

> $pb = \{\}$ pb.min =  $\{-10, -10, 40, -2\}$  $pb.max = \{10, 10, 500, 0\}$

# <span id="page-34-0"></span>**THE PYTHON MODULE PMCTOOL**

<span id="page-34-1"></span>This module contains two class that allow to read the results of the [exectools](#page-28-0) in python and to manipulate and plot them. It contains two class [grid](#page-34-2) (to read the results of simple\_grid) and [chain](#page-34-3) (for simple\_amcmc, simple\_importance and simple\_pmc and their mpi versions).

### <span id="page-34-4"></span><span id="page-34-2"></span>class pmctool.**grid**(*fromfile*)

Read the result of a simple grid run from an the hdf5 file *fromfile*. Set [pos](#page-34-4), log  $\lfloor k \rfloor$ ,  $\lfloor k \rfloor$ .

#### **pos**

The corrdinates of the grid. Stored as a list of *n* numpy arrays.

#### <span id="page-34-5"></span>**log\_lkl**

The log probability. Stored as an 'n'D numpy array.

#### <span id="page-34-6"></span>**lkl**

The unnormalized probability. The maximum value of the probability on the grid is rescaled to 1. Stored as an 'n'D numpy array.

## **pretty\_contour**(*select=(0*, *1)*, *loc=*[ ], *levels=(68.26*, *95.4*, *99.7)*, *cmap = plt.cm.Reds*, *linecolor = "k"*, *alpha=1*)

Plot a 2D contour of a slice of the grid. It obviously only works for dim>2 grids. The *select[0]* versus *select[1]* dimensions. The other coordinates of the grid are set to *loc* which is a list of n-d elements. The countours will show the *levels* percent of the mass in the grid. the colors of the contours are given by *linecolor*. If *cmap* is set to a matplotlib colormap, also plots the grid values with this colormap and alpha transparency *alpha*. If *cmap* is None, do not plot the values.

### <span id="page-34-3"></span>class pmctool.**chain**(*file=None*, *pars=None*, *w=None*, *log\_lkl=None*)

Read the result of a simple amcmc, simple importance, simple pmc run from an the hdf5 file *file*. Or, if file is *None*, create a chain with parameters *pars*, weights *w* and log probability *log\_lkl*. *w* and *log\_lkl* can be set to *None*.

### <span id="page-34-7"></span>**pars**

The locations in space sampled by the mcmc or the importance run. Stored as a nsample x ndim numpy array.

#### **log\_lkl**

The values of the log probability at those points. Can be left empty

#### **w**

The values of the normalized weights of an importance run. array of 1/nsample for a mcmc chain.

#### **shape**

returns (nsample,ndim)

### **repars**(*lc*)

if *lc* is a function. Returns lc([pars](#page-34-7))

### **integrate**(*func*, *lc=None)*)

returns sum *func'('lc'(:py:attr:'pars*))\*:py:attr:*w* which is a montecarlo estimate of the integral of  $func(lc(X))$  under the distribution.

#### **mean**(*lc=None*)

return the mean. If *lc* is not None, first reparametrize using lc.

#### **moment**(*order*)

return the montecarlo estimate of the integral of (X-mean)^order under the distribution

#### **correlation**(*lc=None*)

return the correlation matrix, Reparametrize with *lc*

#### **resample**(*n*)

return resample n points from the chain. Take the weights into account ! Return the result as a chain.

#### **K(prop=None,psi=None):**

return the Kullback divergence between the sample and the proposal. This does not make sense for a mcmc chain, obviously ! If *psi* is a function that returns the log probability of a distribution, it will be used to compute the kullbakc diverence between this distribution and the one of the chain. if *prop* is not None, it will be used to recompute the probability of each sample according to the proposal density.

#### **per**(*prop=None*, *psi=None*)

same as above, but with the perplexity

### **ESS**()

returns the effective sample size. Only have sense for importance runs.

## **plot\_triangle**(*select=None*, *scales=()*, *legend=()*, *levels=(68.26*, *95.4*, *99.7)*, *show\_prop=True*, *fill=68.26*, *show\_mean=True*, *show\_peak=True*, *show\_extra=None*, *add\_legend=r"\$=%(peak).3g^{+%(up).3g}\_{-%(down).3g}\$"*, *aspect=(8*, *8)*, *fig=None*, *tick\_at\_peak=False*, *show\_peak\_2d=True*)

plot a triangle containing on the diagonal the histograms of the 1-D marginals, and in the low part, the 2-D marginals. If *select* is not None, only plots the directions given by the list in *select*. *scales* can contain a list of scales to be applied on the parameters, *legend* a list of legends for each colum on the table; *add\_legend* will be added to this legend text with the *peak up* and *down* keywords replaced by the resp. peak, -delta and +delta of the 1-D marginals. Those are computed as the highest bin of the 1-D histogram for each direction, and the location such the numerical integral of the histogram between *peak* - *down* and *peak* + *up* contains *fill* percent of the mass of the 1-d marginal. The 2-D contour plots for the marginal will have their levels at *levels* percent of the 2-D histograms. If *show\_prop* is True, for importance run results, the proposal will also be shown as a lighter green lines on the 1 and 2-D plots.

**CHAPTER**

**EIGHT**

# **INDICES AND TABLES**

- <span id="page-36-0"></span>• *genindex*
- *modindex*
- *search*

# **PYTHON MODULE INDEX**

# <span id="page-38-0"></span>e

errorio, [9](#page-12-0) exectools, [25](#page-28-0)

# p

pmclib, [19](#page-22-0) pmctool, [31](#page-34-1)

# r

readConf, [15](#page-18-3)

# **INDEX**

# <span id="page-40-0"></span>Symbols

–gsl\_include=<GSL\_INCLUDE> command line option, [4](#page-7-5) –gsl\_islocal command line option, [4](#page-7-5) –gsl\_lib=<GSL\_LIB> command line option, [4](#page-7-5) –gsl\_prefix=<GSL\_PREFIX> command line option, [4](#page-7-5) –hdf5\_include=<HDF5\_INCLUDE> command line option, [4](#page-7-5) –hdf5\_islocal command line option, [4](#page-7-5) –hdf5\_lib=<HDF5\_LIB> command line option, [4](#page-7-5) –hdf5\_prefix=<HDF5\_PREFIX> command line option, [4](#page-7-5) –local command line option, [4](#page-7-5) –lua\_include=<LUA\_INCLUDE> command line option, [4](#page-7-5) –lua\_islocal command line option, [4](#page-7-5) –lua\_lib=<LUA\_LIB> command line option, [4](#page-7-5) –lua\_prefix=<LUA\_PREFIX> command line option, [4](#page-7-5) –m32 command line option, [4](#page-7-5) –m64 command line option, [4](#page-7-5) –prefix=<PREFIX> command line option, [4](#page-7-5)

# C

calloc err (C function), [12](#page-15-6) combine distribution simple init (C function),  $21$ combine\_set\_distribution (C function), [21](#page-24-7) command line option –gsl\_include=<GSL\_INCLUDE>, [4](#page-7-5) –gsl\_islocal, [4](#page-7-5)

–gsl\_lib=<GSL\_LIB>, [4](#page-7-5) –gsl\_prefix=<GSL\_PREFIX>, [4](#page-7-5) –hdf5\_include=<HDF5\_INCLUDE>, [4](#page-7-5) –hdf5\_islocal, [4](#page-7-5) –hdf5\_lib=<HDF5\_LIB>, [4](#page-7-5) –hdf5\_prefix=<HDF5\_PREFIX>, [4](#page-7-5) –local, [4](#page-7-5) –lua\_include=<LUA\_INCLUDE>, [4](#page-7-5) –lua\_islocal, [4](#page-7-5) –lua\_lib=<LUA\_LIB>, [4](#page-7-5) –lua\_prefix=<LUA\_PREFIX>, [4](#page-7-5) –m32, [4](#page-7-5) –m64, [4](#page-7-5) –prefix=<PREFIX>, [4](#page-7-5) confFile (C type), [16](#page-19-5)

# D

distribution (C type), [19](#page-22-6) distribution deriv along (C function), [21](#page-24-7) distribution\_first\_derivative (C function), [20](#page-23-4) distribution\_log\_pdf (C function), [20](#page-23-4) distribution\_second\_derivative (C function), [21](#page-24-7) distribution second derivative matrix (C function), [21](#page-24-7) distribution\_set\_names (C function), [20](#page-23-4)

# E

error (C type), [11](#page-14-7) errorio (module), [9](#page-12-2)

# F

fopen\_err (C function), [12](#page-15-6) forwardError (C macro), [12](#page-15-6) forwardErrorNoReturn (C macro), [12](#page-15-6) free\_distribution (C function), [20](#page-23-4) free\_func (C type), [20](#page-23-4)

# G

getErrorValue (C function), [11](#page-14-7)

# I

init\_simple\_distribution (C function), [19](#page-22-6)

initError (C function), [11](#page-14-7) isError (C macro), [12](#page-15-6)

# L

log\_pdf\_func (C type), [19](#page-22-6)

# M

malloc err (C function), [12](#page-15-6)

# P

pmclib (module), [19](#page-22-6) purgeError (C function), [11](#page-14-7)

# Q

quitOnError (C macro), [12](#page-15-6)

# R

rc alias (C function),  $16$ rc\_array\_size (C function), [17](#page-20-1) rc\_close (C function), [16](#page-19-5) rc\_get\_integer (C function), [16](#page-19-5) rc\_get\_integer\_array (C function), [17](#page-20-1) rc\_get\_real (C function), [16](#page-19-5) rc\_get\_real\_array (C function), [17](#page-20-1) rc\_get\_string (C function), [16](#page-19-5) rc\_get\_string\_array (C function), [17](#page-20-1) rc\_has\_key (C function), [16](#page-19-5) rc\_init\_from\_args (C function), [16](#page-19-5) rc\_is\_array (C function), [17](#page-20-1) rc\_open (C function), [16](#page-19-5) rc\_safeget\_integer (C function),  $17$ rc\_safeget\_integer\_array (C function), [17](#page-20-1) rc\_safeget\_real (C function), [16](#page-19-5) rc\_safeget\_real\_array (C function), [17](#page-20-1) rc\_safeget\_string (C function),  $17$ rc\_safeget\_string\_array (C function), [17](#page-20-1) read\_double\_list (C function), [12](#page-15-6) read\_double\_vector (C function), [12](#page-15-6) read\_float\_list (C function), [12](#page-15-6) read\_float\_vector (C function), [12](#page-15-6) read int list (C function), [12](#page-15-6) read\_int\_vector (C function), [12](#page-15-6) read\_long\_list (C function), [13](#page-16-0) read\_long\_vector (C function), [12](#page-15-6) readConf (module), [15](#page-18-4) resize\_err (C function), [12](#page-15-6)

# S

stringError (C function), [11](#page-14-7)

# T

testError (C macro), [11](#page-14-7) testErrorExit (C macro), [11](#page-14-7) testErrorExitVA (C macro), [11](#page-14-7) testErrorRet (C macro), [11](#page-14-7) testErrorRetVA (C macro), [11](#page-14-7) testErrorVA (C macro), [11](#page-14-7)